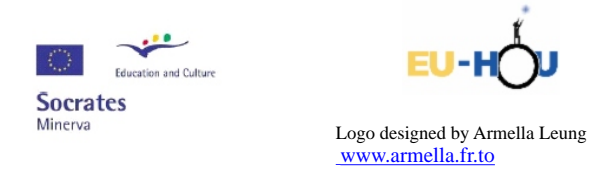

Ten projekt został zrealizowany przy wsparciu finansowym Komisji Europejskiej. Projekt lub publikacja odzwierciedlają jedynie stanowisko ich autora i Komisja Europejska nie ponosi odpowiedzialności za umieszczoną w nich zawartość merytoryczną.

## **Jak rozpocząć obserwacje webkamerkowe**

Tomasz Skowron XIII LO w Szczecinie

Jestem nauczycielem fizyki od niedawna, bo dopiero od dwóch lat, ale miłosnikiem astro- ´ nomii odkad tylko pamiętam. Niestety nie dane mi było prowadzić własne obserwacje przez długie lata z bardzo błachego powodu - braku odpowiedniego sprzętu.

Swoje pierwsze doświadczenia w tej materii zacząłem zdobywać w momencie podjęcia pracy w szkole. Kiedy tylko dowiedziałem się, że podczas swojej pracy będę miał do dyspozycji teleskop sprawiło mi to ogromną radość. Jest to bardzo prosty teleskop soczewkowy o średnicy  $80mm$  i ogniskowej  $90cm$ , jego zaletą jest jednak to, że wyposażony jest w elektryczne prowadzenie. Zebrałem grupę miłośników astronomii (nie trzeba było ich długo szukać) i zabraliśmy się do pracy. Szybko się okazało, że część uczniów jest w sprawach obserwacji bardziej zorientowana ode mnie, a więc postanowiłem to wykorzystać i zaczęliśmy się razem uczyć. W pierwszym roku pracy mieliśmy nie lada atrakcję dla astronomów - przejście Wenus przed tarczą słoneczną. Z tego też powodu urządziliśmy w szkole Dzień Wenus. Do południa były obserwacje na trzech różnych teleskopach, a po południu seminarium astronomiczne, na którym uczniowie prezentowali swoje prace oraz krótki quiz astronomiczny. Cała impreza spotkała się z ogromnym zainteresowaniem zarówno uczniów jak i nauczycieli. Wówczas nie zajmowaliśmy się jeszcze astronomią webkamerkową więc wszelkie zdjęcia wykonywaliśmy zwykłymi lustrzankami. Podczas swojej pracy w szkole szybko zorientowałem się jak ogromną rolę odgrywa nauczanie astronomii. Uczę zarówno klasy gimnazjalne jak i licealne, klasy matematyczne oraz tzw. humanistów. Jednak jedną rzeczą, która u wszystkich wzbudza ogromne zainteresowanie to chęć poznania Wszechświata. Kiedy miałem już skompletowany sprzęt do obserwacji webkamerkowych postanowiłem najpierw poeksperymentować trochę sam, aby później móc pracować już na poważnie z uczniami. Z racji tego, że niestety nie mam swojego auta moje pierwsze obserwacji prowadziłem z domu. Na początku myślałem, że centrum dużego miasta bedzie dużym utrudnieniem, ale szybko okazało się, że dla chcacego nic trudnego i można było brać się już spokojnie do pracy. Wtedy jeszcze nie wiedziałem wielu rzeczy, które są naprawdę przydatne i znacznie ułatwiają obserwacje, a z którymi chciałbym się z Państwem podzielić. Z perspektywy czasu stwierdzam, że moje pierwsze zdjęcia były kompletną klapą (jeśli chodzi o jakość) ale sprawiły mi tak ogromną radość, że to nie miało dla mnie znaczenia jakie one faktycznie są. Zresztą wtedy byłem nawet przekonany, że są niezłe. Dodam jeszcze tylko, że pomimo zainteresowania astronomią nigdy wcześniej nie czytałem o astronomii webkamerkowej oraz nie widziałem żadnych zdjęć wykonanych tą techniką. Te moje były pierwszymi jakie zobaczyłem, być może dlatego mi się wtedy podobały.

Pierwszym obiektem jakim udało mi się sfotografować był Jowisz. Jakaż była moja radość kiedy na ekranie zobaczyłem Jowisza i jego cztery księżyce. Zdjęcie było mocno prześwietlone oraz kompletnie nie ostre, ale wówczas mnie to w ogóle nie zmartwiło, bo była to moja pierwsza fotografia webkamerkowa i to było najważniejsze. Od razu powysyłałem znajomym zdjęcia chwaląc się nimi jakby faktycznie było czym. Dziś pewnie tego zdjęcia nikomu bym nie wysłał, bo po prostu bym się wstydził. Nie mniej jednak postanowiłem zamieścić tutaj kilka zdjęć (zarówno tych kiepskich jak i tych lepszych) jakie udało mi się do tej pory zrobić, po to aby mogli państwo zobaczyć efekty mojej pracy. Następnym obiektem jakim udało mi się sfotografować był Księżyc. Jaki on okazał się ogromny, nie mieścił się na ekranie. Na początku byłem trochę zaskoczony tym faktem, ale za moment uświadomiłem sobie, że przecież czytniki CCD umieszczony w webkamerce jest zdecydowanie mniejszy niż okular przez który patrzymy w teleskopie. Z tym wiąże się kolejny problem, a mianowicie, czystość soczewek lub zwierciadeł w teleskopie oraz czytnik CCD. Mój sprzęt był strasznie zanieczyszczony,

szczególnie teleskop, który stał wiele lat nie używany dlatego też oprócz kraterów na Księżycu widać wiele dodatkowych plam, które strasznie psuły jakość zdjęcia. Ten problem jest również bardzo prosty do rozwiązania - wystarczy przeczyścić zabrudzone miejsca najlepiej sprężonym powietrzem. Dobrze jest mieć również teleskop z tzw. prowadzeniem. Na szczęście do początkowych zdjęć obiektów takich jak np. Księżyc czy Jowisz to prowadzenie nie jest wcale potrzebne. Niestety fakt, ˙ze obiekt bardzo szybko ucieka nam z pola widzenia ma znaczenie przy ustawianiu ostrości. Przede wszystkim żeby nasze zdjęcie było ładne musimy ustawić porządnie ostrość, a to wcale nie jest takie proste, ponieważ obiekty ciągle się poruszają, na widok naszego obiekty wpływa również warstwa atmosfery no i nawet niewielkie, bardzo delikatne dotknięcie teleskopu zaburza obraz na monitorze. Pamiętam jak sam na początku ustawiałem ostrość na obserwowanych obiektach i biegałem ciągle od teleskopu do komputera sprawdzając czy ostrość jest dobrze ustawiona. Wyglądało to mniej więcej tak,że poruszyłem lekko pokretłem do ustawiania ostrości, poczekałem chwilę i patrzałem jaki jest obraz. Oczywiście jest wręcz niemożliwe ustawienie ostrości za pierwszym razem, więc musiałem te czynności powtarzać wielokrotnie. Uwzględniając jeszcze fakt, że obiekt ciągle się porusza, to zanim ustawiłem (jak mi się wtedy wydawało porządnie) ostrość to musiałem kilka razy ustawiać obiekt w polu widzenia teleskopu. Było to naprawdę bardzo męczące i przede wszystkim czasochłonne do tego stopnia, że czasem odbierało chęci do dalszej pracy nawet takiemu zapaleńcowi jak ja. Na szczęście chwile zwątpienia trwały bardzo krótko i zaraz dalej brałem się do pracy. Teraz już wiem, że ostrość najlepiej ustawić w dzień albo tuż przed wykonywaniem obserwacji ale jakimś bardzo dalekim obiekcie znajdującym się na Ziemi np. może to być antena albo latarnia.

Teraz moje zdjęcia są już zdecydowanie lepsze, ale nie mam odwagi stwierdzić, że są idealne. Napewno jest w nich jeszcze wiele do poprawienia, a ja nadal pracuję wraz z moimi uczniami nad poprawa jakości naszych fotografii, bo same zrobienie filmu z określonym obiektem to nie wszystko, teraz trzeba go jeszcze odpowiednio obrobić, a to też żmudna i ciężka praca, ale napewno przynosząca wiele radości i satysfakcji oraz uznania uczniów, bo tak naprawdę to przecież robimy to wszystko dla nich.

Zachecam wszystkich gorąco do wykorzystywania astronomii webkamerkowej w pracy w szkole, a w przypadku pytań i watpliwości proszę o kontakt. Mój adres e-mail : feleks@poczta.onet.pl.

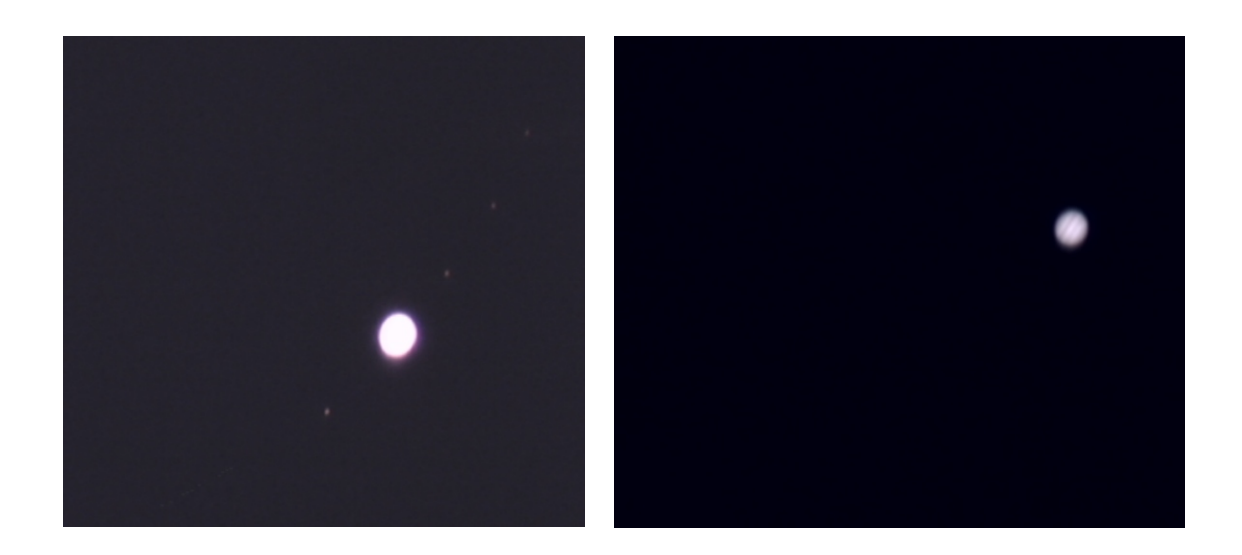

Rysunek 1: Jowisz. Zdjęcie po lewej to jedno z pierwszych zdjęć jakie udało mi się wykonać, natomiast fotografia po prawej przedstawia Jowisza z moich pó´zniejszych obserwacji

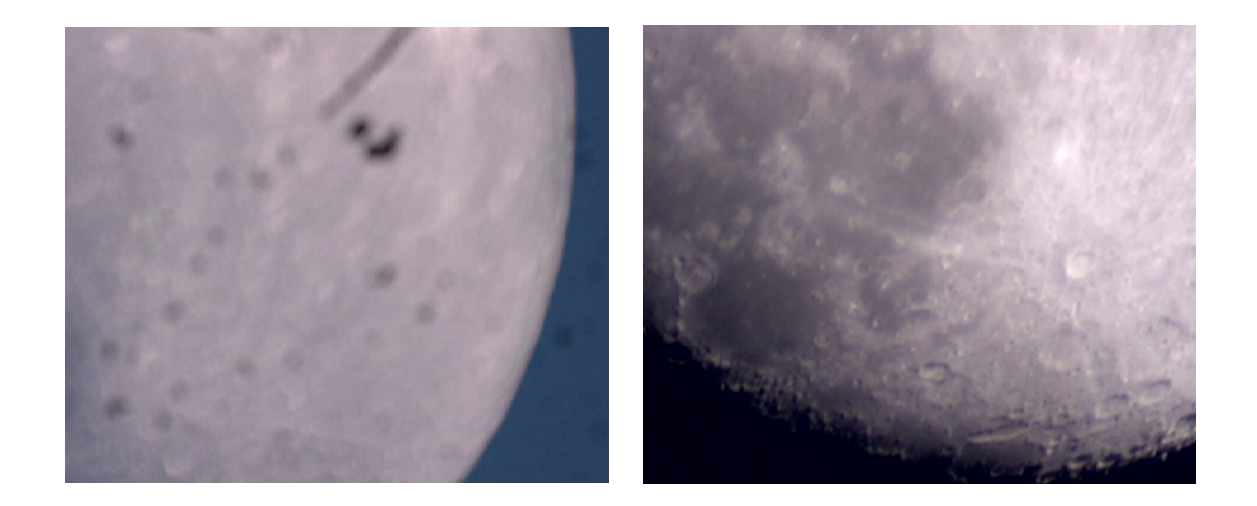

Rysunek 2: Księżyc. Zdjęcie po lewej to jedno z pierwszych zdjęć Księżyca jakie udało mi się wykonać, natomiast fotografia po prawej przedstawia Księżyc z moich późniejszych obserwacji